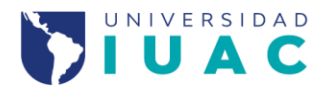

## REGISTRO DE NUEVO INGRESO DE NIVEL DOCTORADO

## CON ANTECEDENTE DE POSGRADO

## **CONTROL ESCOLAR**

## **Bienvenid@ a esta Casa de Estudios:**

Para tu registro como estudiante de la Universidad IUAC de México, deberás enviar a control escolar tu expediente electrónico con la siguiente documentación escaneada de manera legible ambas caras, sobre todo tus originales a color, todo en formato pdf (no foto)

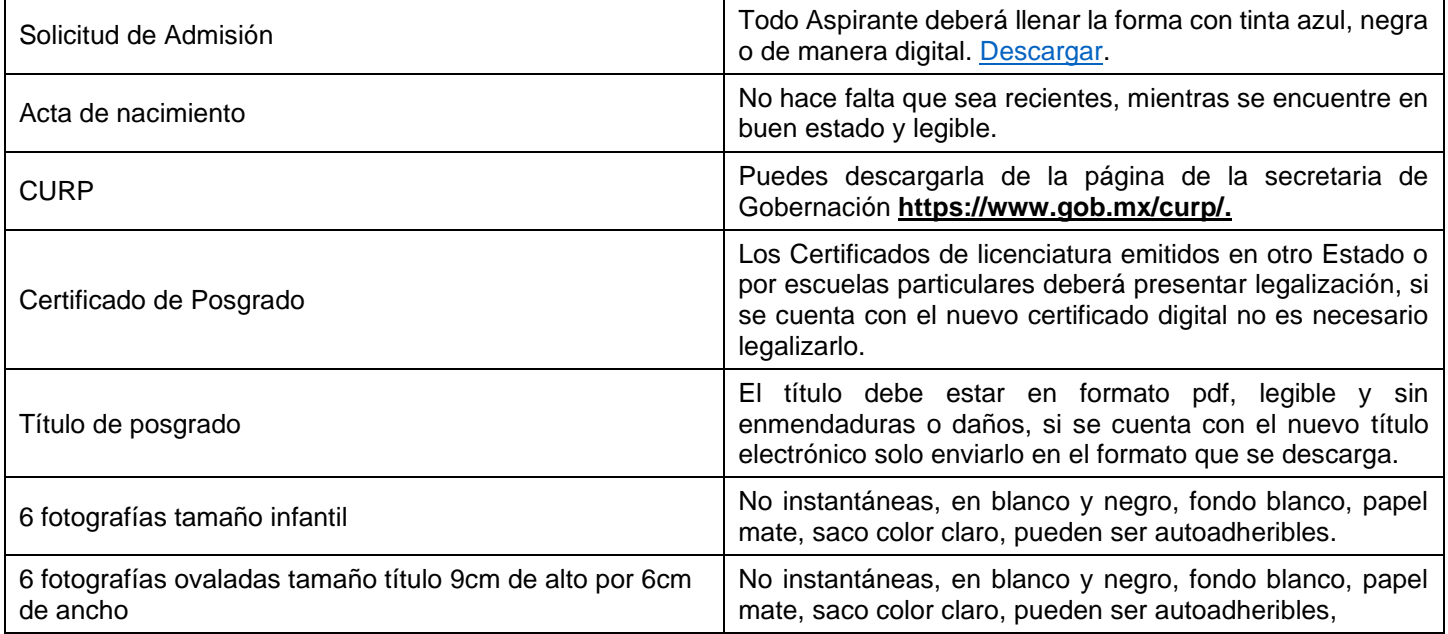

Para formalizar tu registro, deberás hacer entrega de los originales y fotografías a control escolar, cuenta con 6 meses para entregar personalmente o vía paquetería documentos originales. Si alguno de ellos resultara apócrifo, se anulará automáticamente el trámite de registro y se dará parte a las autoridades competentes de la Secretaría de Educación y Cultura del Estado de Colima, para los efectos legales que procedan

**Nota**: los documentos originales no se aceptan, roto, rayado o enmendado (tendrá que solicitar duplicado a su universidad).

Tomar en cuenta las siguientes consideraciones para el envío de tú expediente electrónico:

- **1.** Deberás enviar tu expediente en formato PDF escaneado del original a color al área de control escolar (**No Foto**).
- **2.** Los archivos deberán ser guardados con su nombre correspondiente en mayúsculas y sin acentos.